ISTITUTO COMPRENSIVO "T. Valenti" - Trevi

## REGOLAMENTO PER L'UTILIZZO DEI LABORATORI MULTIMEDIALI

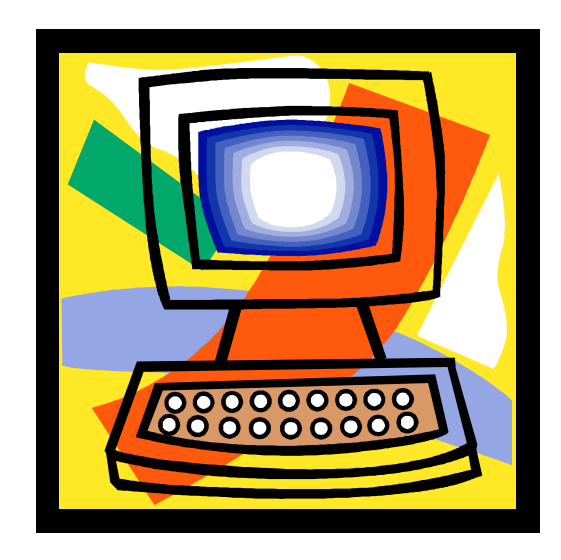

## **Norme di accesso all'aula**

- **1)** L'accesso è riservato ai docenti e agli studenti dell'Istituto;
- **2)** L'accesso all'aula avviene rispettando l'orario stabilito su apposito modulo affisso sulla porta del laboratorio; solo in casi eccezionali previa prenotazione ed autorizzazione, gli insegnanti potranno utilizzare l'aula al di fuori dell'orario.
- **3)** I docenti che accedono all'aula d'informatica devono compilare il **registro di utilizzo**  posizionato sul banco della postazione docente. La registrazione deve contenere i seguenti dati: **cognome/nome/firma** del docente responsabile, **classe, data ed ora inizio e fine attività,** eventuali **danneggiamenti e/o problemi riscontrati e/o esaurimento componenti.** Il registro verrà periodicamente controllato dai referenti. Qualora si riscontrasse un problema urgente, è bene effettuare anche una segnalazione avoce ai referenti dell'aula informatica.
- **4)** Gli studenti potranno utilizzare il laboratorio esclusivamente per svolgere lavori inerenti a progetti scolastici ed attività didattiche, in ogni caso mai da soli ma sempre accompagnati da un insegnante.

## **Norme di utilizzo dell'aula e del materiale informatico :**

- **1)** L'utilizzo delle attrezzature informatiche è consentito esclusivamente per scopi didattici.
- **2)** Il docente durante l'ora a sua disposizione per lezioni o esercitazioni osserverà la massima vigilanza sul comportamento degli alunni e sul rispetto degli stessi per il materiale informatico e per le attrezzature in dotazione dell'aula; inoltre, segnalerà, nell'apposito registro, qualsiasi guasto o malfunzionamento riscontrato.
- **3)** E' assolutamente vietato spostare, copiare, o cancellare files appartenenti al sistema operativo o ai programmi installati ed inoltre installare, modificare o rimuovere applicazioni dai PC dell'aula, modificare la configurazione di sistema e in generale porre in essere ogni comportamento che possa danneggiare l'hardware o il software installato.
- **4)** E' vietato installare ed utilizzare programmi personali sul computer.
- **5)** E' vietato scaricare programmi da internet per utilizzarli sui computer dell'aula.
- **6)** E' vietato l'uso di CD-ROM che comporta l'installazione degli stessi, perché oltre a problemi di conflitto con le componenti già installate, esistono seri problemi di copyright. Pertanto i docenti che ritengano opportuno l'utilizzo di un software che sia di ausilio alla loro attività didattica dovranno richiedere l'acquisto dello stesso con relativa licenza.
- **7)** E' vietata la navigazione su siti internet potenzialmente pericolosi e/o illegali. L'uso di Internet e della posta elettronica va eseguito sotto stretto controllo dei docenti che non devono assolutamente lasciare soli gli alunni davanti al computer con cui effettuano il collegamento.
- **8)** Non si può modificare l'home page di explorer (sarà configurata dal docente responsabile del laboratorio, onde evitare banner pubblicitari non adatti ai minori).
- **9)** Nel caso in cui si scarichi materiale da Internet, è necessario tener presenti le leggi sui diritti d'autore e di proprietà intellettuale.
- **10)**E' consigliabile memorizzare i propri dati solo su pen drive personali o cd. E' possibile memorizzare dati solo temporaneamente su apposite cartelle comuni, che verranno però periodicamente ripulite.
- **11)**L'utente che abbia necessità di stampe particolarmente lunghe dovrà concordarne l'effettuazione con il responsabile.
- **12)**Al termine della sessione di lavoro l'utente è tenuto a lasciare la postazione di lavoro pulita e in ordine.
- **13)**Nell'aula è vietato mangiare, bere, parlare al cellulare o ad alta voce e disturbare in altri modi lo svolgimento delle attività di studio.
- **14)**Nell'aula è assolutamente vietato dondolarsi sulle sedie girevoli o, tanto meno, spostarsi con le stesse da una postazione all'altra.
- **15)**E' vietato fornire eventuali password d'accesso ad altri.
- **16)**E' vietato far inoltrare agli alunni dati personali tramite mail (nome, cognome, indirizzo).
- **17)**E' vietato aprire file con allegati provenienti da mittenti sconosciuti (potrebbero contenere virus).
- **18)**E' vietato modificare lo sfondo del desktop nei PC, in quanto, esso, non ha un puro scopo estetico, bensì deve permettere agli alunni, anche ai portatori di Handicap, di poter individuare immediatamente le icone principali in esso inserite.
- **19)**E' vietato spostare le icone.
- **20)**Ogni insegnante avrà cura di preparare una propria cartella all'interno della quale dovrà salvare ogni lavoro prodotto dagli alunni. Il desktop va lasciato "pulito": tutti i documenti sparsi in esso verranno cancellati.
- **21)**Ogni insegnante controllerà se nei PC giacciono propri documenti sparsi o file inutilizzati e si preoccuperà di cancellarli.
- **22)**E' vietato inserire pen drive o cd-rom senza l'autorizzazione degli insegnanti o utilizzare dischi forniti con riviste specializzate, perché spesso creano problemi al sistema.
- **23)**E' vietato installare software, senza aver prima consultato l'insegnante referente; si possono utilizzare solo programmi forniti con licenza (una per ogni PC), o freeware.
- **24)**La stampante va utilizzata in modo intelligente e sol in caso di effettiva necessità.

## **Quando si lascia il laboratorio è necessario accertarsi che:**

- I PC e la stampante siano stati spenti.
- L'aula sia in ordine (in particolare, si raccomanda di lasciare le sedie al proprio posto e di non dimenticare pen drive, cd rom…).
- La porta sia stata chiusa a chiave.

**Visto che in un computer resta traccia scritta sul disco rigido di qualsiasi cosa si faccia, analizzabile da personale tecnico competente, ogni abuso verrà controllato e verranno assunti i provvedimenti più idonei nei confronti di coloro che ne saranno responsabili. Atti di vandalismo o di sabotaggio verranno perseguiti nelle forme previste, compreso il risarcimento degli eventuali danni arrecati.**

**Il Dirigente scolastico** Prof.ssa Simona Perugini

**Il responsabile dei laboratori multimediali** Antonella Bartoli